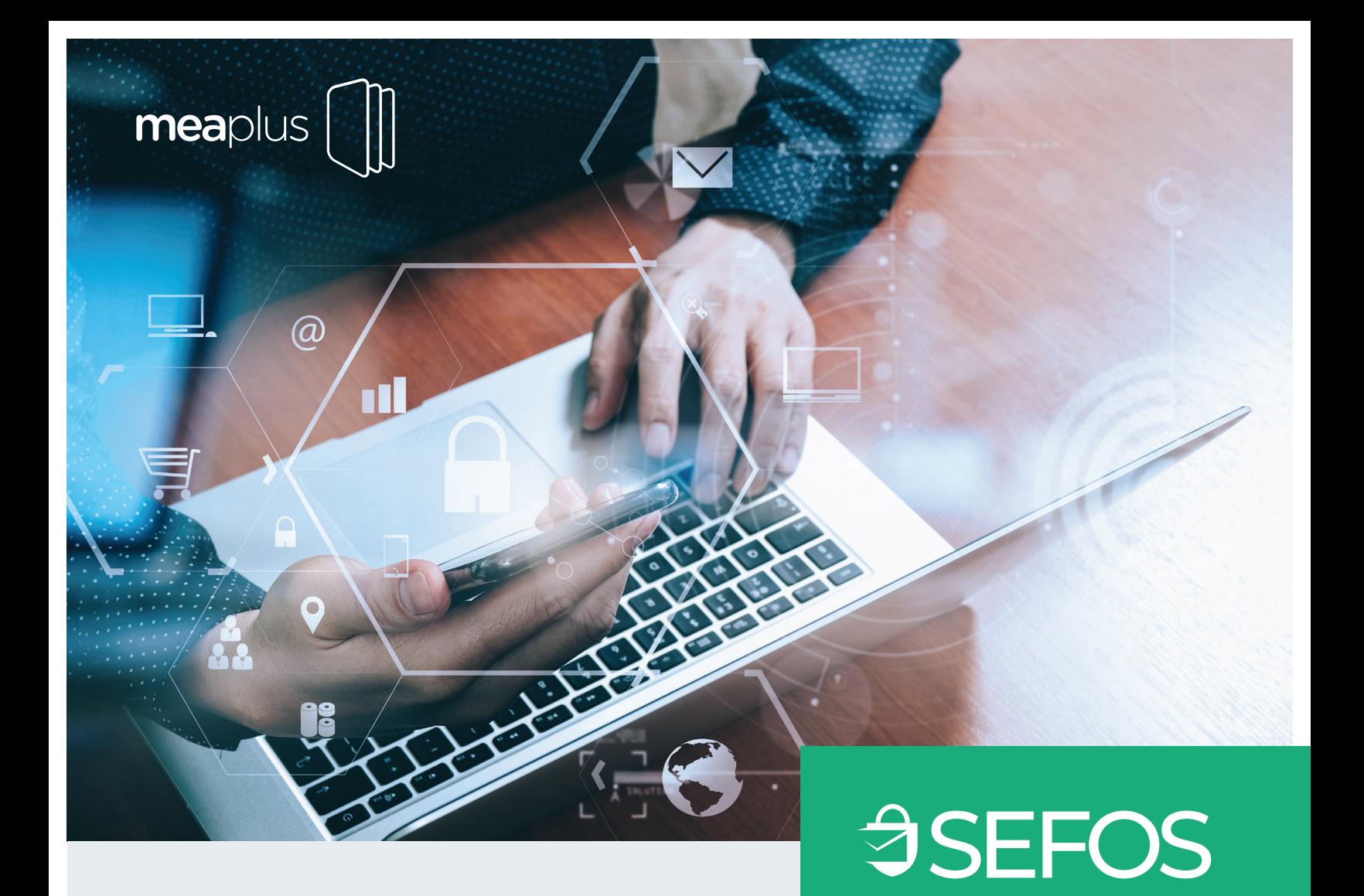

# **Secure digital communication** with SEFOS

meaplus

### **SECURE DIGITAL COMMUNICATION WITH SEFOS**

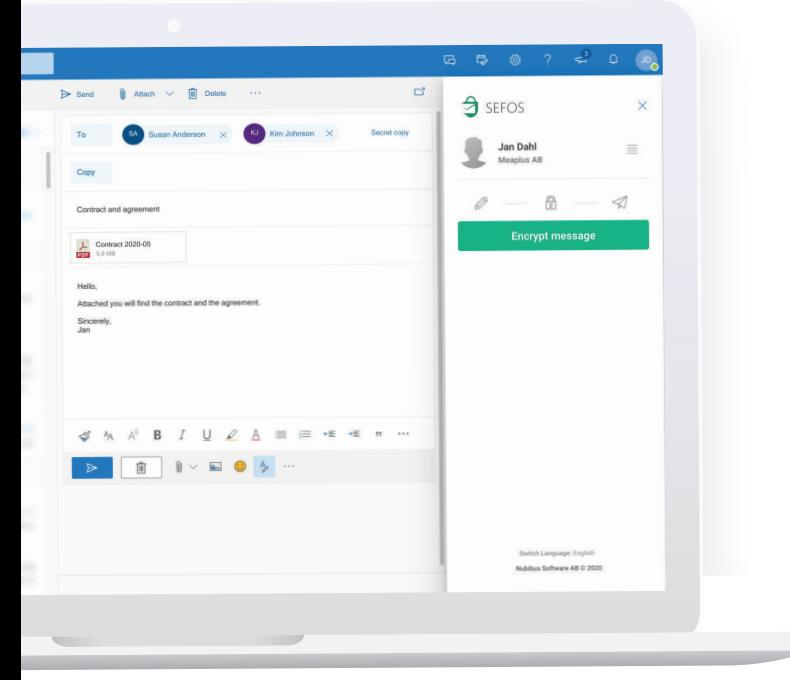

#### **Shortly about SEFOS for Outlook Office 365**

- SEFOS is a service that easily helps you protect the information that is being sent digitally.
- All messages and attachments are encrypted with strong encryption.
- Messages can be sent both to registered and non-registered users.  $\bullet$ Let the recipient identity themself with authentication methods such as SITHS, Mobile BankID, Freja e-ID etc.
- Let non-registered users respond to link messages, just as secure as it was received
- See when the recipient has opened and received information.
- Use SEFOS together with Outlook Office 365 or integrate the service into another application through the rest-API. It is also possible to send and receive messages directly via the SEFOS Admin Center.

#### **About SEFOS Get started**

Sending sensitive information digitally is something that often creates challenges within both the private and public sector. Either we risk sharing information to third parties or we get stuck with a service that is too complicated to use.

With SEFOS, we have taken on these challenges and with SEFOS it is just as easy to send encrypted messages as sending a regular e-mail via Outlook. The service ensures that all information sent with the SEFOS addin is protected with strong encryption while the identity of both sender and recipient can be ensured.

A registered user can send encrypted messages to both other SEFOS users but also to recipients who have not registered with SEFOS. Unregistered users will instead identify themselves through a secure link before they can view the information. They will also be able to reply to the link message, as securely as it was received. In this way we create value for our users without the requirement that a recipient first need to register to the service.

- 1. Register your organization through a SEFOS supplier.
- 2. Add users who should have access to the service.
- 3. Install the extension and log in to SEFOS.
- 4. Send and receive encrypted messages easily and in a safe way.

#### **SEFOS node**

An organization can choose to connect to a SEFOS node as a service or install it locally in its own data center.

#### **Integration**

Today, SEFOS is offered as an add-in to Outlook Office 365, but can also be integrated into other applications via the rest-API.

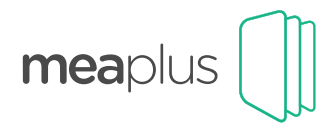

#### **SECURE DIGITAL COMMUNICATION WITH SEFOS**

#### **Communicate securely with other SEFOS users**

With SEFOS, it is both easy and safe to communicate with other users who use the service. Information and attachments are easily encrypted with a press of a button and sending a message with SEFOS is more or less identical to sending a regular email.

When a recipient receives a message that has been sent via SEFOS, it can be opened just as easily in the SEFOS add-in. The difference is that the recipient first needs to identify themself according to the requirements determined by the organization.

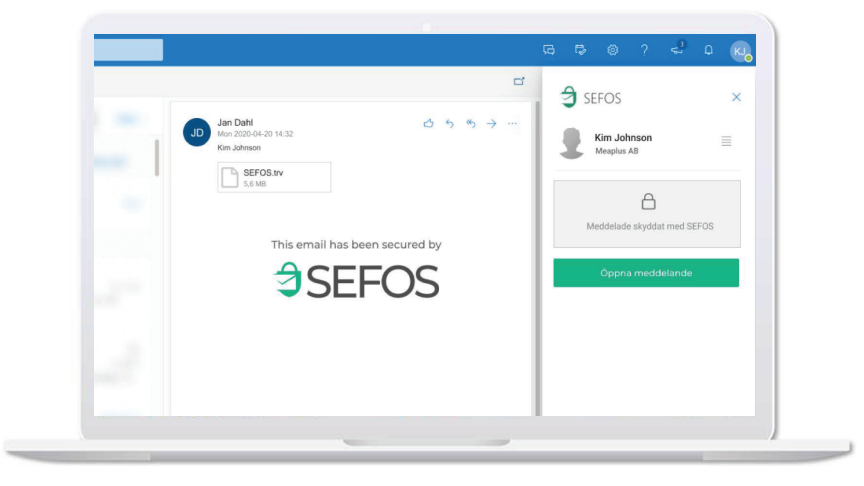

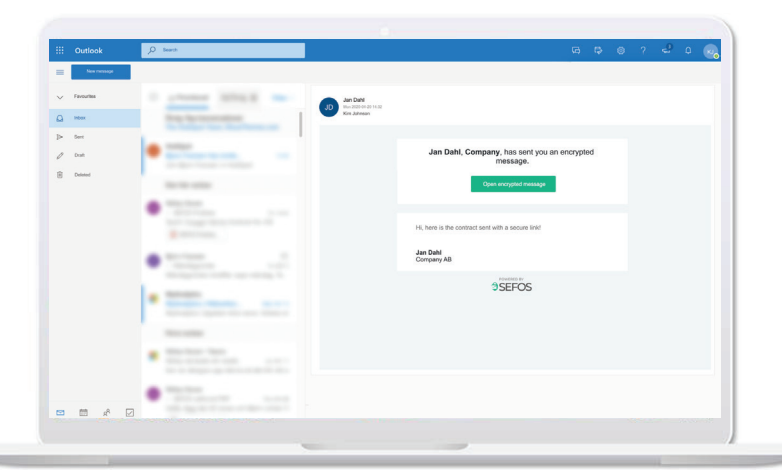

#### **Send encrypted messages to anyone!**

SEFOS works best when both sides are registered for the service. But SEFOS can also be used to send encrypted messaged to recipients who are not yet registered users. Instead of sending an encrypted file, a secure link will be sent. This link takes the recipient to the encrypted file saved on the SEFOS node. As soon as the recipient has identified themself with the authentication method selected for the message, the information can easily be opened and the recipient can reply to th message, just as securely as it was received.

#### **Strong authentication via e-ID**

SEFOS is at the moment adapted to be able to handle different types of authentication methods. Everything from simple verifications via e-mail, SMS and passwords to various e-IDs such as Mobile BankID, Freja e-ID and NetID with SITHS.

SEFOS can be integrated with basically any PKI-based login method at any time.

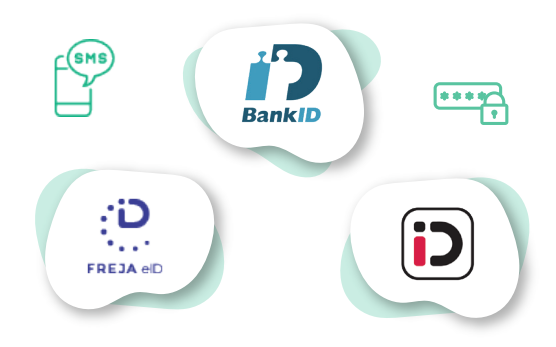

## **SSEEOS**

#### **Benefit from SEFOS, here are some use case examples:**

meaplus

- **Manage register extracts (GDPR)** and send it directly to a private person. Let the recipient identify themself with an approved e-ID.
- Make it possible for administrators in the public sector management, to **send encrypted email to an identified private person.**
- **Let caregivers communicate digitally** with each other, regardless of geographical location or journal system
- **Send business-sensitive information digitally** in a safe and easy way.
- **Replace unsafe e-mail** with secure digital communication and encrypted messages.
- **Streamline processes** that today include fax and letters with a smooth digital alternative via SEFOS.

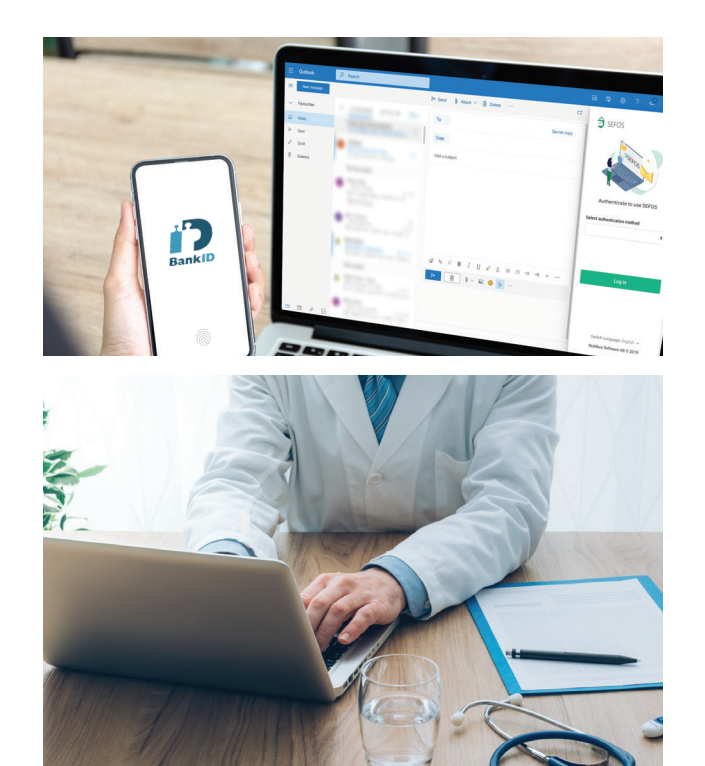

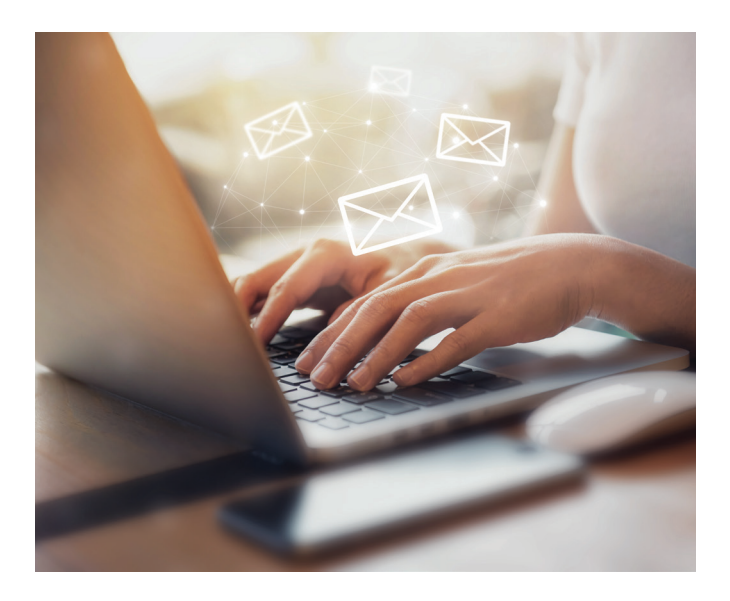

www.sefos.se

**J SEFOS** 

#### **Get going with SEFOS**

Are you interested in SEFOS? Visit: **https://www.meaplus.com/en/registrering/**

#### Partner

**Meaplus AB** Östergatan 21 211 25 Malmö www.meaplus.com info@meaplus.com